# **BUS 172 Descriptive Statistics**

Lecture 20

## **Measures of Relationships Between Variables**

Covariance: Covariance is a measure of the linear relationship between two variables. A positive value indicates a direct or increasing linear relationship and a negative value indicates a decreasing linear relationship.

A sample covariance is

$$
Cov(x, y) = S_{xy} = \frac{\sum_{i=1}^{n} (x_i - \overline{x})(y_i - \overline{y})}{n-1}
$$

**Correlation**: If the change in one variable effects a change in the other variable, the variables are said to be correlated.

 $\checkmark$  If the increase (decrease) in one variable results in the corresponding increase in the other i.e. if the changes are in the same direction, the variables are positively correlated. e.g. Height and weight of a group of people.

 $\checkmark$  If the increase (decrease) in one variable results in the corresponding decrease (increase) in the others, i.e. if the changes are in the opposite direction, the variables are negatively correlated. e.g. Volume and pressure of perfect gas.

Correlation Coefficient  $(x, y) = r_{xy} = \frac{v_{xy}}{g_{0}g}$  $x^{\boldsymbol{\omega}}$  *y S*  $f(x, y) = r_{xy} = \frac{S_{xy}}{S_{x}S}$ 2  $(\sum_{i}^{\infty}$   $)^2$ 2  $\sum_{i}$   $\sum_{i}$   $\sum_{i}$   $\sum_{i}$  $(\sum x_i)(\sum y_i)$  $\left\{ \sum x_i^2 - \frac{\left(\sum x_i\right)^2}{\sum y_i^2} - \frac{\left(\sum y_i\right)^2}{\sum y_i^2} \right\}$  $i \wedge \underline{\hspace{0.3cm}} y_i$ *i i*  $i^j$  i<sub>i</sub>  $\sum_{i=1}^{\infty}$   $\sum_{i=1}^{\infty}$ *i*  $J(\angle y_i$  $(x_i)(\sum y_i$ *x y n*  $(x_i)^2$ ,  $\sum$ ,  $(y_i)^2$  $x_i^2 - \frac{\sum_i x_i y_i}{\sum_i y_i}$  $n \longrightarrow Q$ <sup> $n$ </sup>  $n$ Ē ÷  $-\frac{\sqrt{2}}{2}$  {  $\sum y_i^2$  - $\sum x_i y_i - \frac{(\sum x_i)(\sum x_i)}{n}$  $\sum x_i^2 - \frac{(\sum x_i)^2}{n} \left( \sum y_i^2 - \frac{(\sum x_i)^2}{n} \right)$ 

## **Correlation**:

 $\checkmark$ The correlation coefficient ranges from -1 to +1.

When  $r = 0$  there is no linear relationship between x and y but not necessarily a lack of relationship.

The closer "r" is to  $+1$ , represents strong positive relationship.

 $\checkmark$ The closer "r" is to -1, represents strong negative relationship.

**3**

Correlation indicates whether there is any relation between the variables and correlation coefficient measures the extent of relationship between them.

**Regression**: Regression measures the probable movement of one variable in term of the other. Therefore regression is used for prediction or forecasting purpose.

 $\checkmark$  Suppose the movement of the variable Y is dependent on the movement of X variable. Hence Y is dependent variable and X is independent variable. Let the regression line of Y on X be

 $Y=a+bX$ , where, a = intercept or constant, b= slope coefficient

$$
b = \frac{\sum x_i y_i - \frac{(\sum x_i)(\sum y_i)}{n}}{\sum x_i^2 - \frac{(\sum x_i)^2}{n}} = \frac{S_{xy}}{S_x^2} \qquad a = y - b\overline{x}
$$

| Example                                                                                                    |                                                                                          |    |    |    |    |    |    |    |    |    |
|----------------------------------------------------------------------------------------------------|------------------------------------------------------------------------------------------|----|----|----|----|----|----|----|----|----|
| The table shows the math achievement test scores for a random sample of <i>n</i> = 10 college freshman, along with their final calculus grades. |                                                                                          |    |    |    |    |    |    |    |    |    |
| Student                                                                                                    | 1                                                                                        | 2  | 3  | 4  | 5  | 6  | 7  | 8  | 9  | 10 |
| Math test, x                                                                                                    | 39                                                                                       | 43 | 21 | 64 | 57 | 47 | 28 | 75 | 34 | 52 |
| Calculus grade, y                                                                                                    | 65                                                                                       | 78 | 52 | 82 | 92 | 89 | 73 | 98 | 56 | 75 |
| Use your calculator to find the sums and sums of squares.                                                                                       | $\sum x^2 = 23634$ \n $\sum xy = 36854$ \n $\overline{x} = 46$ \n $\overline{y} = 76$ \n |    |    |    |    |    |    |    |    |    |

**5**

**Example**  
\n
$$
S_{xx} = 23634 - \frac{(460)^2}{10} = 2474
$$
\n
$$
S_{yy} = 59816 - \frac{(760)^2}{10} = 2056
$$
\n
$$
S_{xy} = 36854 - \frac{(460)(760)}{10} = 1894
$$
\n
$$
b = \frac{1894}{2474} = .76556 \text{ and } a = 76 - .76556(46) = 40.78
$$
\nBestfitting line:  $\hat{y} = 40.78 + .77x$ 

\nMonanmad Kammud Arefin, Leturer, School of Business, North South University

#### **Goodness of fit**:

- The overall goodness of fit of the regression is measured by the coefficient of determination, r2.
- It explains what proportion of variation in the dependent variable is explained by the explanatory variable.
- $\cdot 0 \le r^2 \le 1$ : the closer it is to 1, the better is the fit.
- e.g. if  $r^2$  = 0.92, it means that 92% of variation in Y is explained by X.
- In the case of multivariate regression, the coefficient of determination is denoted by R2.

$$
r^{2} = \frac{\sum (\hat{y}_{i} - \overline{y})^{2}}{\sum (y_{i} - \overline{y})^{2}} = \frac{SSR}{TSS} = 1 - \frac{SSE}{TSS} = \frac{s_{xy}^{2}}{s_{xx}s_{yy}},
$$

 $y_i$  = actual value,  $\hat{y}_i$  = predicted value

#### 9 TSS= Total Sum of Squares =  $\sum (y_i - \overline{y})^2 = S_{yy}$ =SSR+SSE 2 SSR= Sum of Squares of Regression=  $\sum (\hat{y}_i - y_i)^2 = \frac{S_{xy}}{2}$ SSE= Sum of Squares of Error =  $\sum \hat{u}_i^2 = \sum (y_i - \hat{y}_i)^2$ , =Variation in y explained by regression  $=$ *i xx s*  $\hat{y}_i - y$ *s*  $\sum (\hat{y}_i - \overline{y})^2 =$ 2  $y_i$  = actual value,  $\hat{y}_i$  = predicted value  $S_{yy} - \frac{S_{xy}}{2}$  = unexplained variation in y *yy xx s*  $S_{yy} - \frac{z_{xy}}{s_{xx}} =$ **The Analysis of Variance** Mohammad Kamrul Arefin, Lecturer, School of Business, North South University

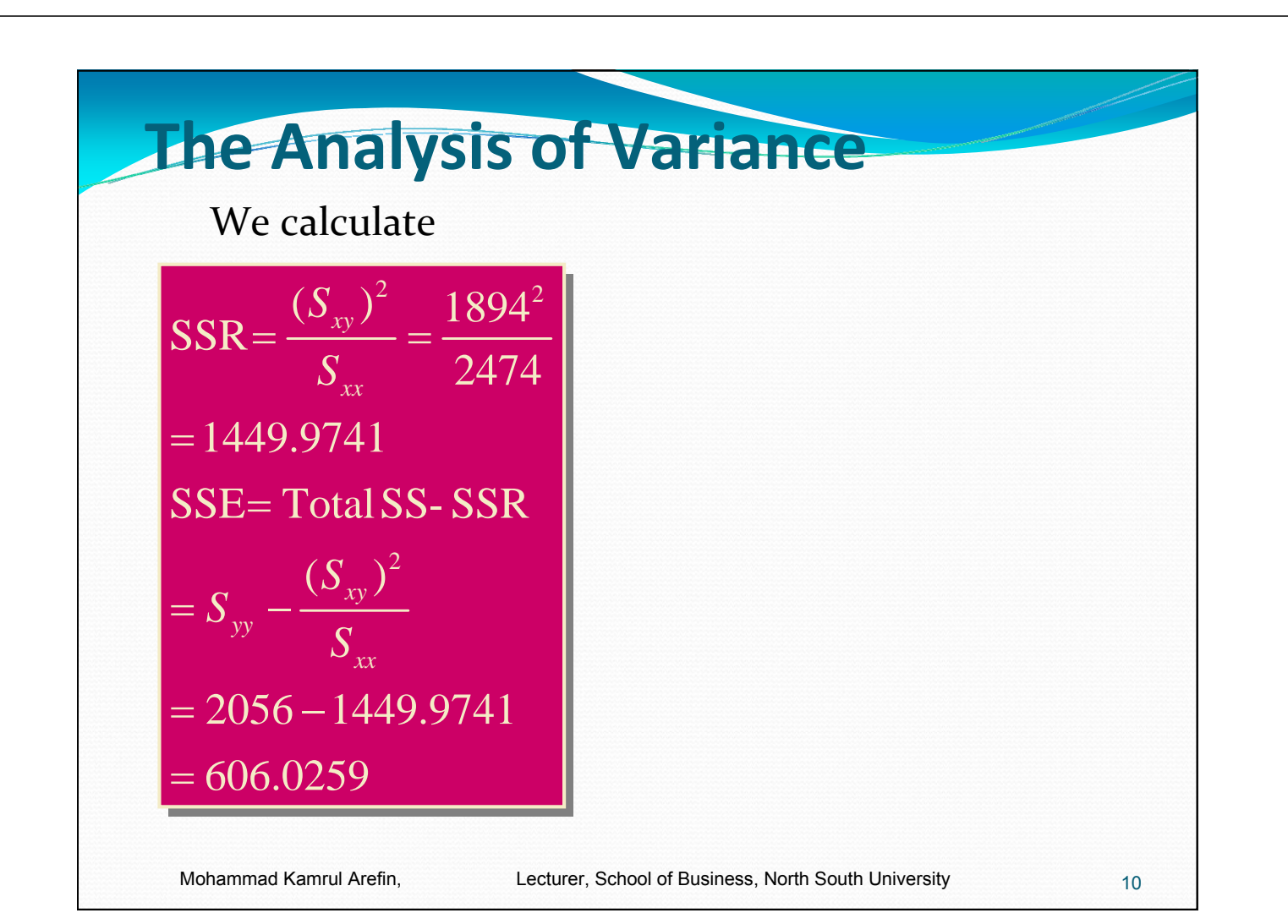

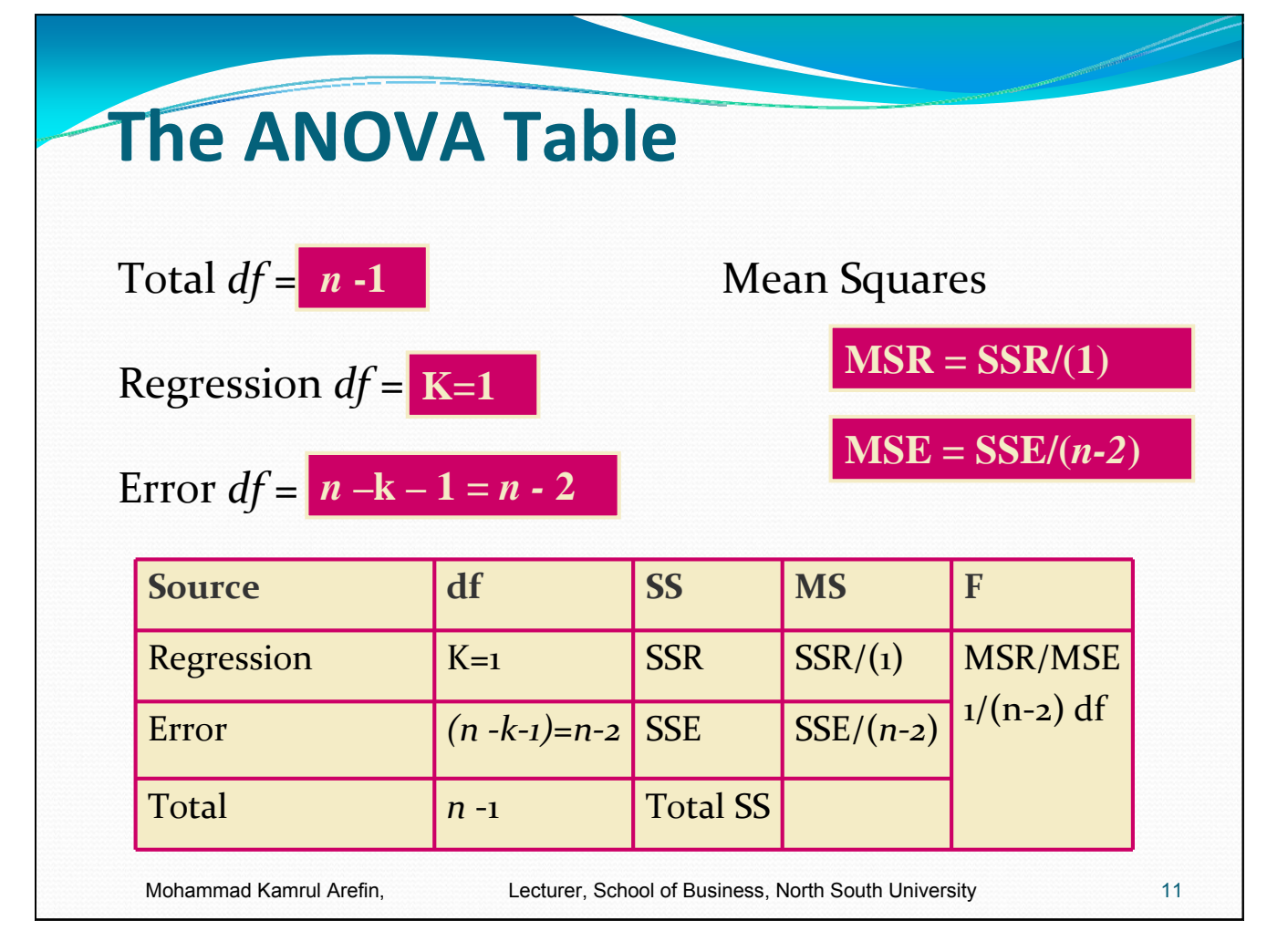

## **The Calculus Problem**

$$
SSR = \frac{(S_{xy})^2}{S_{xx}} = \frac{1894^2}{2474} = 1449.9741
$$
  
\n
$$
SSE = \text{Total SS} - SSR = S_{yy} - \frac{(S_{xy})^2}{S_{xx}}
$$
  
\n= 2056 - 1449.9741 = 606.0259

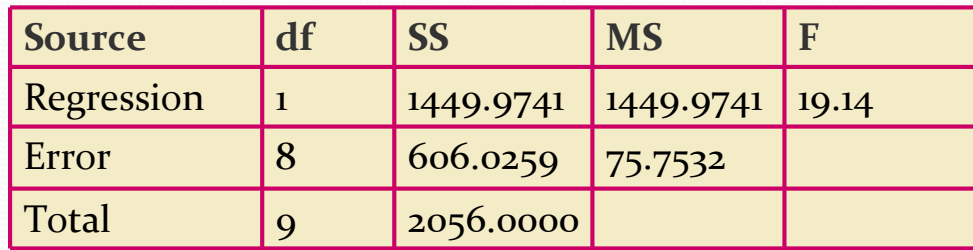

Mohammad Kamrul Arefin, Lecturer, School of Business, North South University